## CS61B Lecture #21

- Test today in 2050 VLSB, at 6:00PM.
- Open book, notes.
- No computers, cell phones, or other electronic devices.

Today:

- Trees

**Readings for Today:** Data Structures, Chapter 5

**Readings for Next Topic:** Data Structures, Chapter 6

# A Recursive Structure

- Trees naturally represent recursively defined, hierarchical objects with more than one recursive subpart for each instance.
- Common examples: expressions, sentences.
  - Expressions have definitions such as "an expression consists of a literal or two expressions separated by an operator."
- Also describe structures in which we recursively divide a set into multiple subsets.

# Fundamental Operation: Traversal

- Traversing a tree means enumerating (some subset of) its nodes.
- Typically done recursively, because that is natural description.
- As nodes are enumerated, we say they are visited.
- Three basic orders for enumeration (+ variations):
  - Preorder: visit node, traverse its children.
  - **Postorder:** traverse children, visit node.
  - Inorder: traverse first child, visit node, traverse second child (binary trees only).

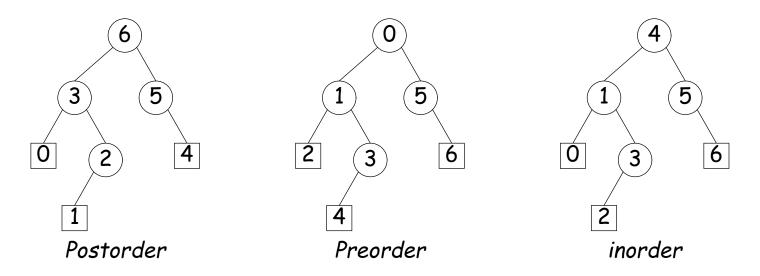

## **Preorder Traversal and Prefix Expressions**

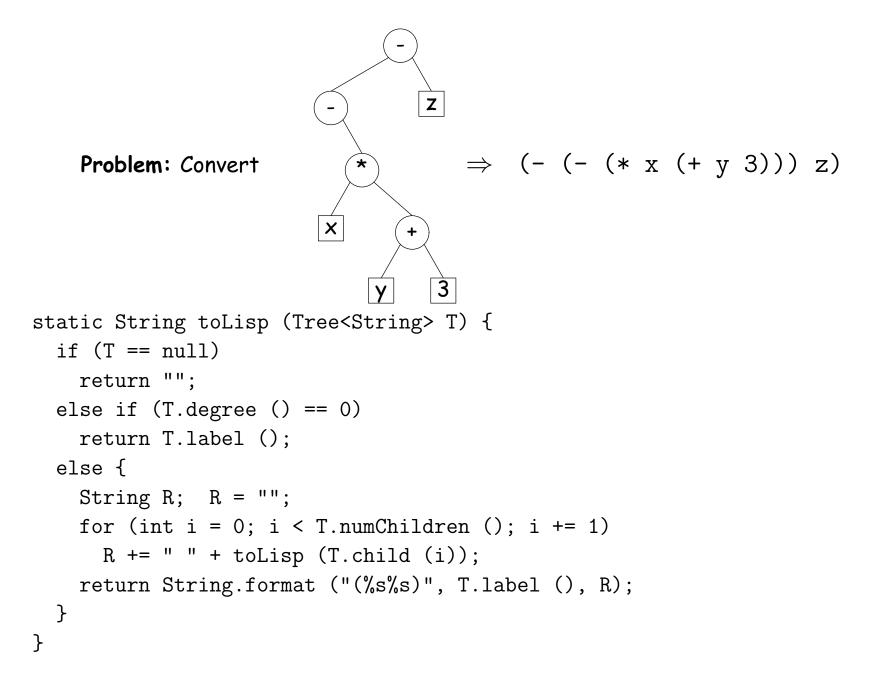

## **Inorder Traversal and Infix Expressions**

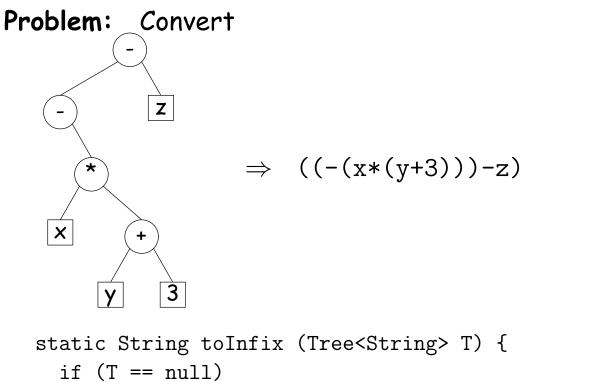

To think about: how to get rid of all those parentheses.

## Postorder Traversal and Postfix Expressions

Problem: Convert

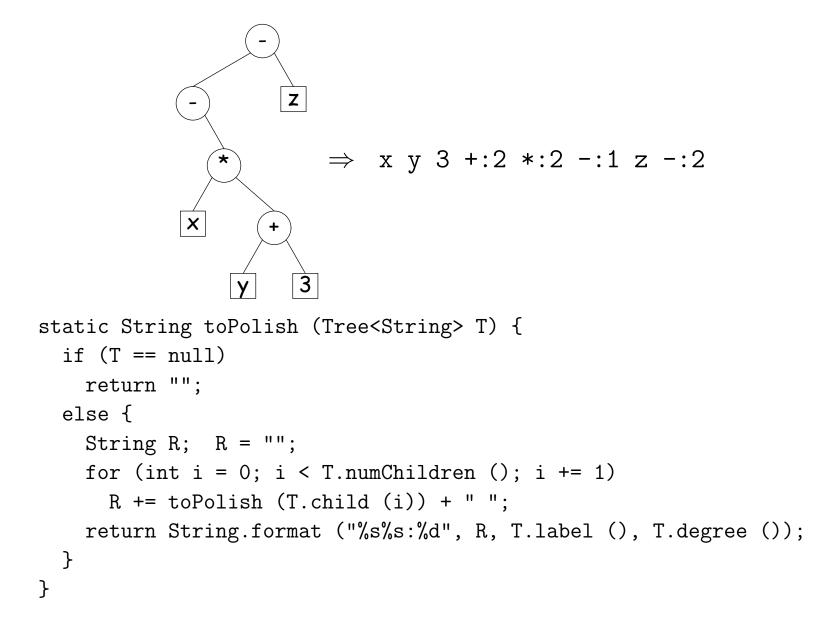

# A General Traversal: The Visitor Pattern

```
void preorderTraverse (Tree<Label> T, Action<Label> whatToDo)
 {
   if (T != null) {
     whatToDo.action (T);
     for (int i = 0; i < T.numChildren (); i += 1)</pre>
       preorderTraverse (T.child (i), whatToDo);
   }
 }
• What is Action?
 interface Action<Label> {
  void action (Tree<Label> T);
 }
 class Print implements Action<String> | preorderTraverse (myTree,
  void action (Tree<String> T) {
                                                        new Print ());
    System.out.print (T.label ());
   }
 }
```

# Times

- The traversal algorithms have roughly the form of the boom example in §1.3.3 of Data Structures—an exponential algorithm.
- However, the role of M in that algorithm is played by the height of the tree, not the number of nodes.
- In fact, easy to see that tree traversal is *linear*:  $\Theta(N)$ , where N is the # of nodes: Form of the algorithm implies that there is one visit at the root, and then one visit for every *edge* in the tree. Since every node but the root has exactly one parent, and the root has none, must be N-1 edges in any non-empty tree.
- In positional tree, is also one recursive call for each empty tree, but # of empty trees can be no greater than kN, where k is arity.
- For k-ary tree (max # children is k),  $h + 1 \le N \le \frac{k^{h+1}-1}{k-1}$ , where h is height.
- So  $h \in \Omega(\log_k N) = \Omega(\lg N)$  and  $h \in O(N)$ .
- Many tree algorithms look at one child only. For them, time is proportional to the *height* of the tree, and this is  $\Theta(\lg N)$ , assuming that tree is *bushy*—each level has about as many nodes as possible.

# Level-Order (Breadth-First) Traversal

**Problem:** Traverse all nodes at depth 0, then depth 1, etc:

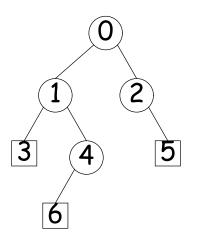

• One technique: Iterative Deepening. For each level, k, from 0 to h, call doLevel(T,k)

```
void doLevel (Tree T, int lev) {
  if (lev == 0)
    visit T
  else
    for each non-null child, C, of T {
       doLevel (C, lev-1);
    }
}
```

## Iterative Deepening Time?

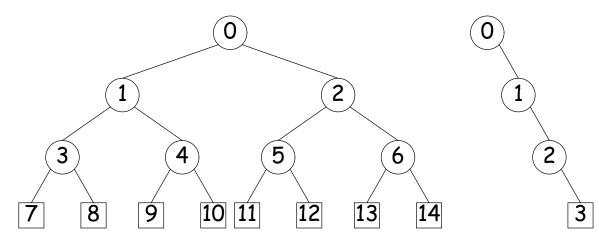

• Let h be height, N be # of nodes.

- Count # edges traversed (i.e, # of calls, not counting null nodes).
- First (full) tree: 1 for level 0, 3 for level 1, 7 for level 2, 15 for level 3.
- Or in general  $(2^1 1) + (2^2 1) + \ldots + (2^{h+1} 1) = 2^{h+2} h \in \Theta(N)$ , since  $N = 2^{h+1} 1$  for this tree.
- Second (right leaning) tree: 1 for level 0, 2 for level 2, 3 for level 3.
- Or in general  $(h+1)(h+2)/2 = N(N+1)/2 \in \Theta(N^2)$ , since N = h+1 for this kind of tree.

## **Iterative Traversals**

• Tree recursion conceals data: a *stack* of nodes (all the T arguments) and a little extra information. Can make the data explicit, e.g.:

```
void preorderTraverse2 (Tree T<T>, Action whatToDo) {
   Stack s = new Stack ();
   s.push (T);
   while (! s.isEmpty ()) {
    Tree node = (Tree) s.pop ();
    if (node == null)
      continue;
   whatToDo.action (node);
   for (int i = node.numChildren ()-1; i >= 0; i -= 1)
      s.push (node.child (i));
  }
}
```

- To do a breadth-first traversal, use a queue instead of a stack, replace push with add, and pop with removeFirst.
- Makes breadth-first traversal worst-case linear time in all cases, but also linear space for "bushy" trees.

## **Iterators for Trees**

- Frankly, iterators are not terribly convenient on trees.
- But can use ideas from iterative methods.

```
class PreorderTreeIterator<T> implements Iterator<T> {
    private Stack<Tree<T>> s = new Stack<Tree<T>> ();
    public PreorderTreeIterator (Tree<T> T) { s.push (T); }
    public boolean hasNext () { return ! s.isEmpty (); }
    public T next () {
        Tree<T> result = s.pop ();
        for (int i = result.numChildren ()-1; i >= 0; i -= 1)
            s.push (result.child (i));
        return result.label ();
    }
    void remove () { throw new UnsupportedOperationException (); }
}
```

#### Example: (what do I have to add to class Tree first?)

for (String label : aTree) System.out.print (label + " ");